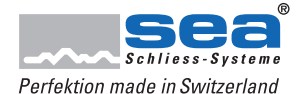

# **Übersicht Freepass-Funktionen**

# **Standardfunktion (Kein Freepass programmiert)**

Bei jeder Präsentation eines berechtigten Mediums wird der Zutritt für 5 Sekunden gewährt.

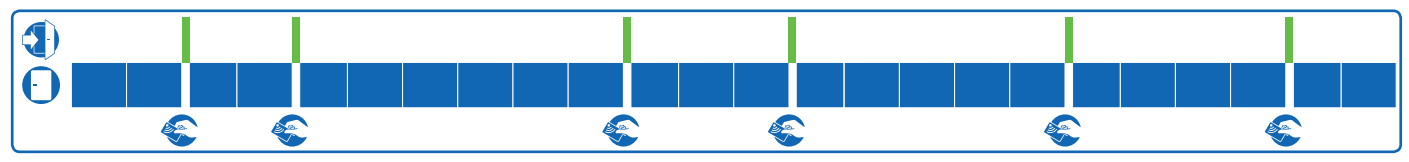

### **Freepass Medium**

Jedes Präsentieren eines berechtigten Mediums öffnet den Freepass bis das erneute Präsentieren eines berechtigten Mediums den Freepass wieder beendet.

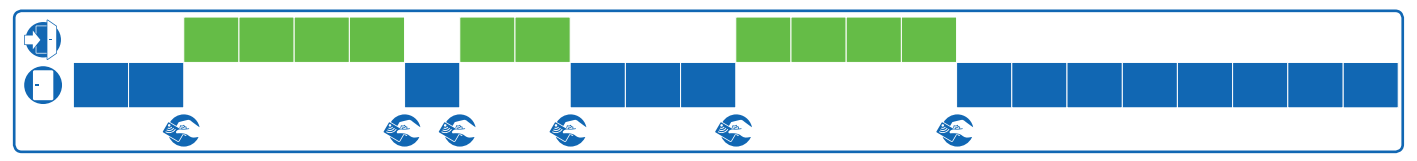

#### Beispiel:

Ein selbstständiger Handwerker aktiviert den Freepass mit seinem Medium wenn er in der Werkstatt anwesend ist, damit Besucher Zutritt haben. Verlässt er die Werkstatt für einen Kundenbesuch beendet er den Freepass wieder mit seinem Medium.

# **Freepass Zeit**

Ausserhalb des Freepass Zeitfensters wird der Zutritt nach der Standardfunktion gewährt. Sobald das Freepass Zeitfenster erreicht ist, öffnet die Komponente selbstständig und schliesst sich am Ende des Zeitfensters wieder selbstständig. Innerhalb des Zeitfensters kann der Freepass nicht unterbrochen werden.

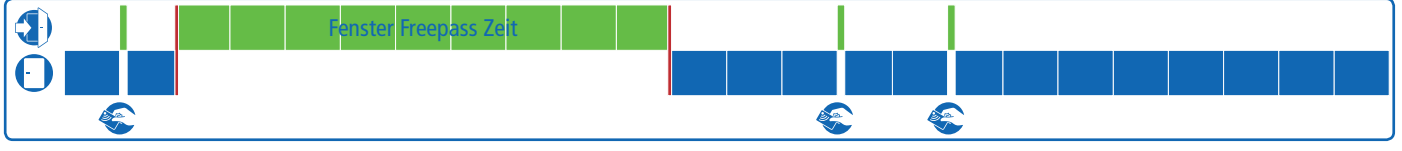

#### Beispiel:

Die Cafeteria einer Schule soll Montag bis Freitag von 08:00 Uhr bis 17:00 Uhr frei zugänglich sein. Der Anlageverwalter programmiert den Freepass Zeit für diesen Zeitraum. Die Komponenten öffnen und schliessen selbstständig zu den angegebenen Zeiten.

# **Freepass Medium - Zeit**

Ausserhalb des Freepass Medium-Zeitfensters wird der Zutritt nach der Standardfunktion gewährt. Sobald das Freepass Zeitfenster erreicht ist bleibt die Komponente weiterhin geschlossen und öffnet erst, wenn ein berechtigtes Medium den Freepass aktiviert. Der Freepass schliesst sich am Ende des Zeitfensters selbständig und die Standardfunktion ist wieder aktiv.

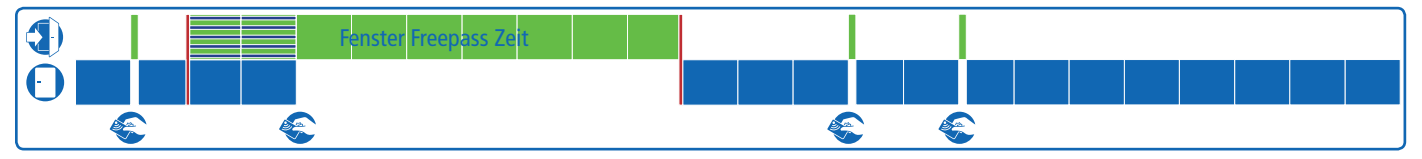

#### Beispiel:

Das Büro der Sekretärin der Geschäftsleitung soll Montag bis Freitag von 08:00 Uhr bis 17:00 Uhr zugänglich sein, soll jedoch erst dann im Freepass geöffnet werden, sobald die Sekretärin am Morgen eintrifft und mit ihrem Medium den Freepass aktiviert.

#### **Toggeln während Freepass Medium - Zeit**

Innerhalb des Freepass Medium-Zeitfensters verhält sich die Komponente gleich wie beim Freepass Medium. Das Präsentieren eines berechtigten Mediums beendet oder aktiviert den Freepass (Toggeln). Der Freepass schliesst sich am Ende des Zeitfensters selbstständig und die Standardfunktion ist wieder aktiv.

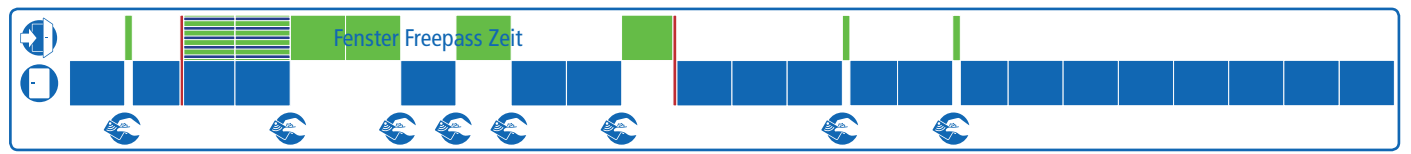

#### Beispiel:

Das HR-Büro einer Firma sollte Tagsüber immer für alle Mitarbeiter zugänglich sein wenn ein HR-Mitarbeiter anwesend ist. Muss der HR-Mitarbeiter zu einer Sitzung, unterbricht er den Freepass mit seinem berechtigten Medium und aktiviert den Freepass nach der Sitzung wieder.

Legende:

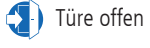

Türe offen Türe geschlossen Berechtigtes Medium präsentieren

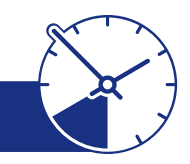

2019.V1